# **Specifying Channels**

#### **Charles Moore & Shannon Sawyer November 3, 2004**

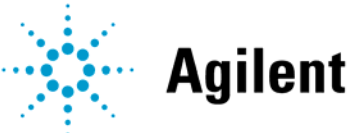

®

**Agilent Technologies** 

### **Overview**

- **1.[Specifying a Channel](#page-2-0)**
- **2.[Existing Methods](#page-3-0)**
- **3. [Proposed Method](#page-6-0)**
- **4.[Initial Results](#page-20-0)**
- **5. [Future Work](#page-23-0)**

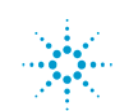

# <span id="page-2-0"></span>**Specifying a Channel**

#### **A method of specifying a channel should meet these requirements:**

- • **Predict with reasonable accuracy, whether or not a channel will work.**
- •**Be reasonably easy to use.**
- $\bullet$  **Provide the channel designer with feedback on how the channel can be improved.**

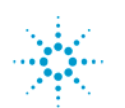

### <span id="page-3-0"></span>**Existing Methods**

#### **The current methods of specifying a channel are as follows:**

- **1. Specifying Limits on S Parameters**
- **2. StatEye**

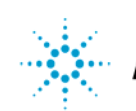

# **Existing Methods (cont.)**

#### **Specifying Limits on S Parameters**

#### **Does this method meet the requirements for specifying a channel?**

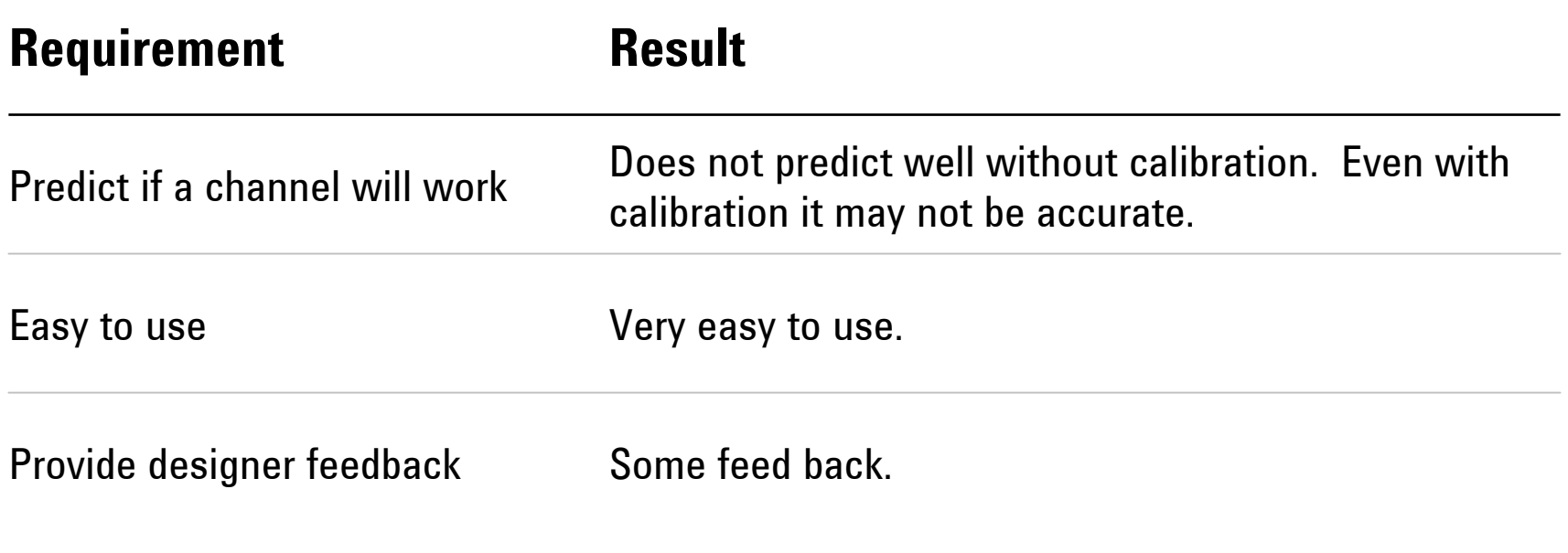

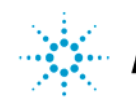

# **Existing Methods (cont.)**

#### **StatEye**

#### **Does this method meet the requirements for specifying a channel?**

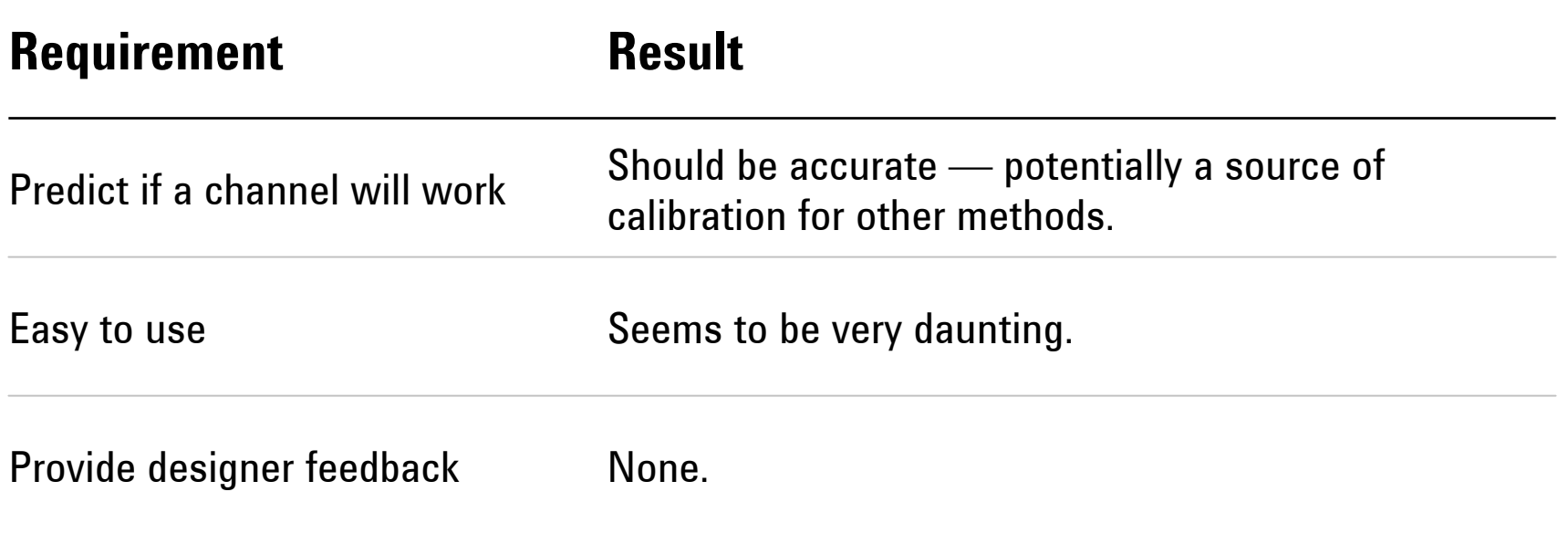

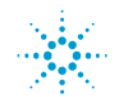

### <span id="page-6-0"></span>**Proposed Method**

#### **Divide channel characteristics into two areas:**

- **1. [General Signal Gain](#page-7-0)**
- **2.[Interference](#page-11-0)**

**The overall merit should be either the ratio or difference of these two.**

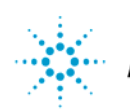

#### <span id="page-7-0"></span>**General Signal Gain**

**General signal gain, called "signal gain," is computed from the following:**

- **1. SDD21 averaged around Nyquist frequency times 4/pi called "AC gain."**
- **2. Ideally terminated peak response to 1 bit time pulse, called "pulse gain." Pulse gain is computed by one of the following:**
	- **A. Direct simulation.**
	- **B. Extrapolating SDD21 from DC to 5xBaud rate, multiplying by a sync function, Fourier transforming, and finding the peak.**
	- **C. Removing the best linear fit to phase from SDD21 multiplying by a sync function, and integrating.**

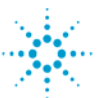

#### **General Signal Gain — Computing**

#### **To compute signal gain, consider the following two plots.**

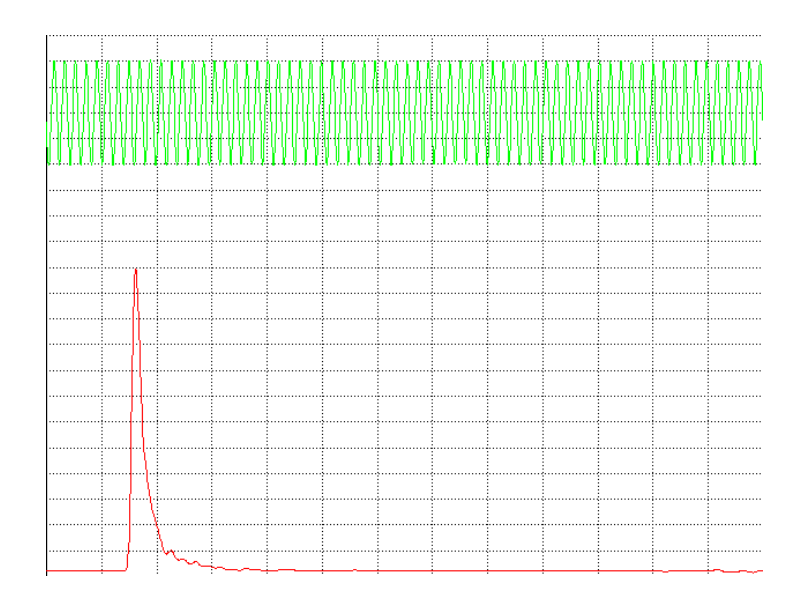

**Figure 1:** Response to: ...10101010... & ...0000100000... without Tx Peaking

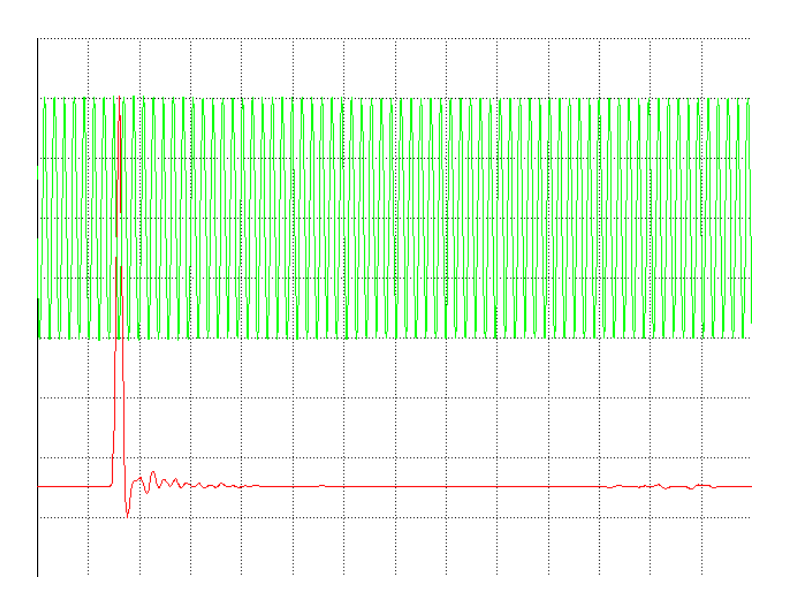

**Figure 2:** Response to: ...10101010... & ...0000100000... with Tx Peaking

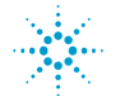

**Specifying a Channel Contract of the Channel Specifying a Channel Page 9** Page 9

#### **General Signal Gain — Computing**

**In the un-peaked waveform, the isolated 1 does not cross 0 and would not be recognized as a 1.**

**With peaking, the 0 baseline from which the isolated 1 is raised so the 1 crossed 0 and the EYE is open. The amount of peaking is chosen so that the isolated peak equals the amplitude of the alternating 1–0 pattern.**

**Note that the tail of the isolated 1 is reduced.**

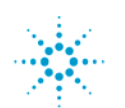

#### **General Signal Gain — Computing**

**Even in the peaked case, the baseline of the isolated 1 has a larger absolute value than the 1 itself. A suitably setup DFE increases the amplitude of both the alternating 1–0 pattern and the isolated pulse at the expense to the amplitude of the baseline. If the DFE is set properly, the baseline, the alternating 1–0 pattern and the isolated pulse have the same amplitude. This amplitude is the "signal gain."**

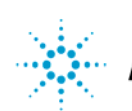

#### <span id="page-11-0"></span>**Interference**

**This method considers three sources of interference:**

- **1. Perturbations in the ideally terminated response to a peaked pulse, more than a few bit times after the cursor output.**
- **2.Effects of interactions of channel return loss and Tx/Rx mismatch.**
- **3. Crosstalk.**

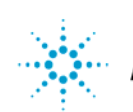

#### **Interference — Perturbations in Pulse Response**

**Looking at the pulse response in Figure 2, there is a ripple in the tail. The ripple from previous data causes errors in each bit time, with the sign depending on the sign of the earlier data, and the sign of the ripple at that delay. For some data pattern, the errors all add up with the same sign. I call this worst case sum "self," and it can be computed by sampling the peaked pulse response every bit time after the cursor and summing at absolute values. The first 2 bit times after the cursor are skipped, assuming they are corrected by DFE.**

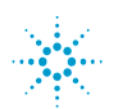

#### **Interference — Interactions of Channel Return Loss with Tx/Rx**

**The receiver and transmitter do not provide ideal terminations. If the impedance, or equivalently the return loss (magnitude and phase) of both the Tx and Rx, were known in detail, voltage transfer or system Z parameters could be used instead of SDD21. In general all we know about the Rx and Tx return loss is that the magnitudes will be specified to be below some curve this will not work.**

**Instead two discrete double reflections shown in Figure 3 are used.**

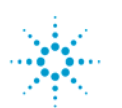

**Interference — Interactions of Channel Return Loss with Tx/Rx**

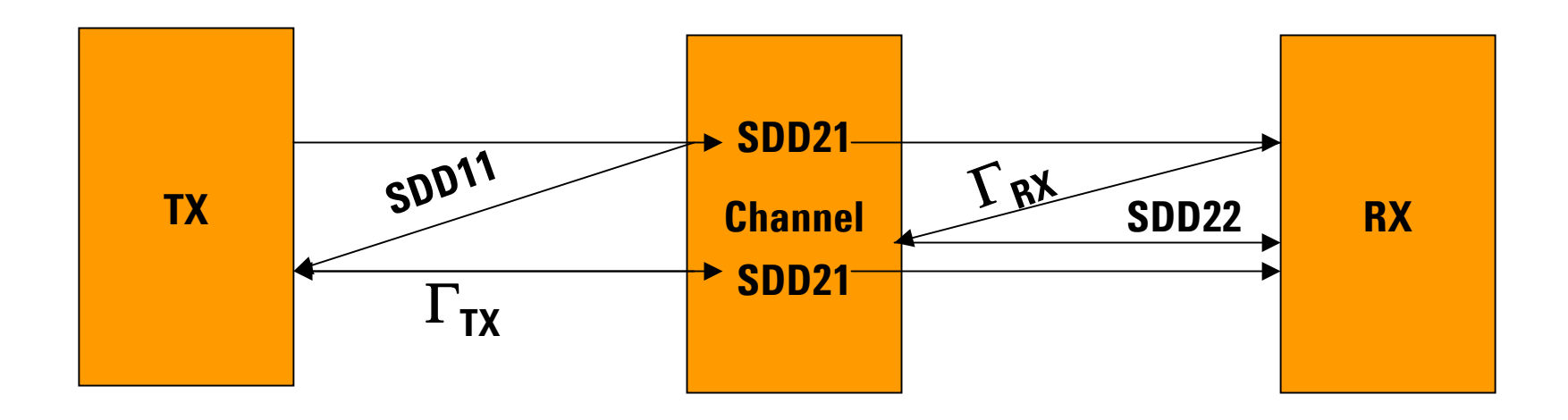

**Figure 3:** Channel Re-Reflection Metric

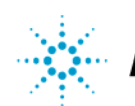

**Interference — Interactions of Channel Return Loss with Tx/Rx**

**The following integral was used to find the contributions to interference from transmitter re-reflection and a similar one for receiver rereflection.**

$$
\int_{0 \text{ M}}^{15 \text{ G}} |\text{chS11}| |\Gamma \text{ Tx}| |\text{chS21}| \cdot 2 \frac{\sin(\pi \text{ f} \cdot \tau)}{\pi \text{ f}} d \text{ f}
$$

**where** Γ Tx **is the specified maximum Tx reflection coefficient. and** τ **is the baud time.**

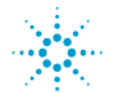

#### **Crosstalk**

**This was covered in "moore\_01\_704," pages 37-44 – with the following excerpts discussed.**

*"Specify interference in terms of the peak interference caused by a worst–case interfering data pattern. Interference from several channels, including FEXT, NEXT, and self interference is added linearly to get total interference."*

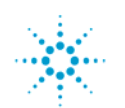

#### **Crosstalk**

*"To determine the peak interference caused by a worst–case data pattern::*

- *1. Simulate the interference channel with an input of a unit pulse, one baud period long. Include any IEEE802.3ap specified filtering, including low pass at the Tx and Rx, and any specified equalization.*
- *2. Sample the simulated signal at the receiver at the baud rate. Sum the samples.*
- *3. Shift all the sample points later by 0.1 baud period and re-sum. Repeat for all 10 possible shift values and find the largest sum. This is the peak interference. Actual peak interference has to be scaled by the transmitter output amplitude.*
- *4. If, for the worst–case sample point, the signs of the samples are saved in an array, and the array is reversed in order, this give the worst–case data pattern for this interference channel."*

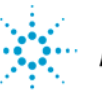

#### **Summary**

**Having found the signal gain and the total interference (gain), you can either take the ratio and call it S/N and specify limits on it; or subtract interference (multiplied some scaling factor determined by calibration) from signal to define some nominal EYE opening, allow some margin for noise, etc., and make that the specification.**

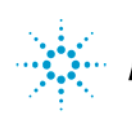

#### **Summary**

#### **Applying the same requirements as applied to the existing methods, how well does this method look?**

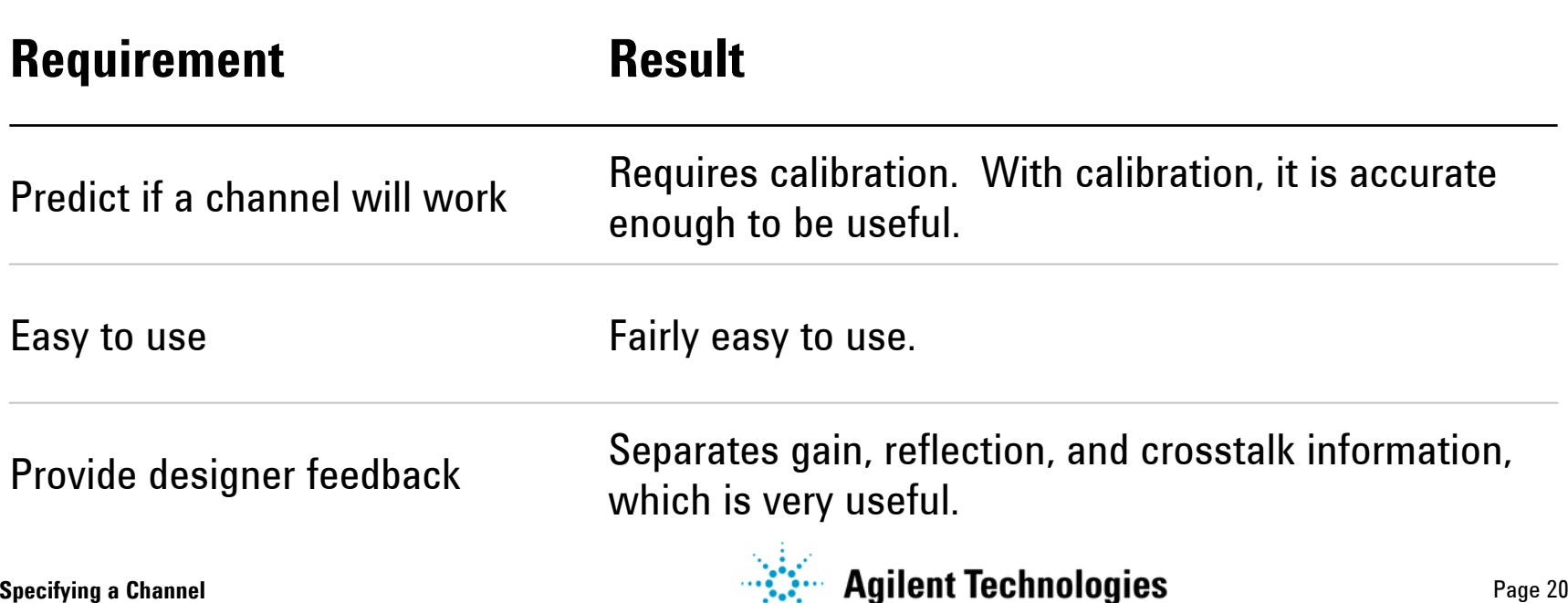

<span id="page-20-0"></span>**Figure 4 is a chart showing the results of applying the proposed method to 99 channels from the IEEE802.3ap database. This chart:**

- **1. If for (NRZ) data at 10.3125Gb/s. There is a similar chart for 5.15615Gb/s, but will not be shown today.**
- **2. Does not include crosstalk. Due in part to the crosstalk data not being presented in a way as uniform as thru data, which would have made the chart messy.**
- **3. As is, it took less than one hour of computer time to generate which justifies the "fairly easy" claim.**
- **4. Does not include channel names, since the focus of this discussion is specification, not channels.**

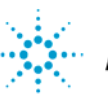

### **Initial Results (cont.)**

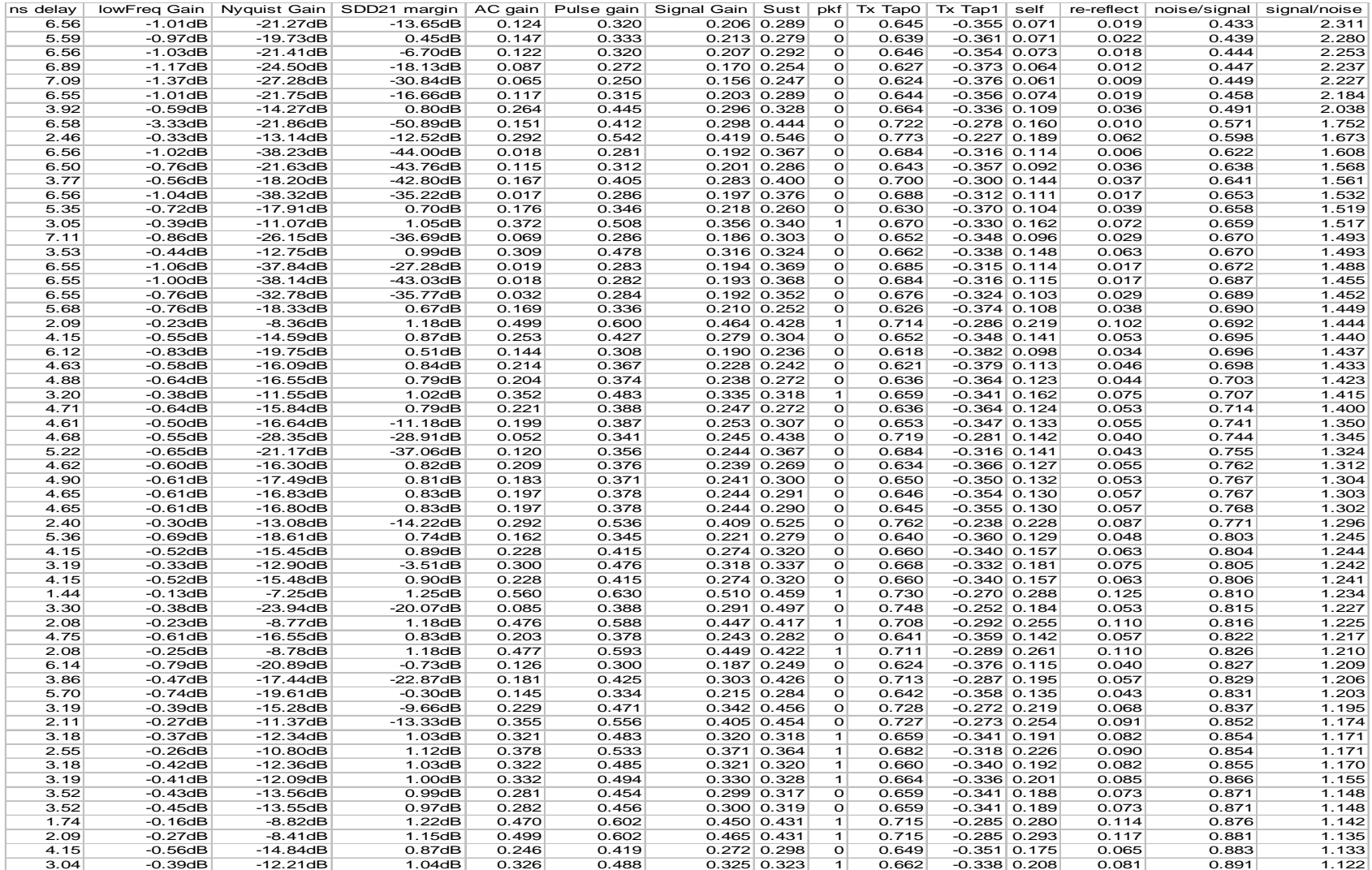

#### **Figure 4:** Proposed Specification Method

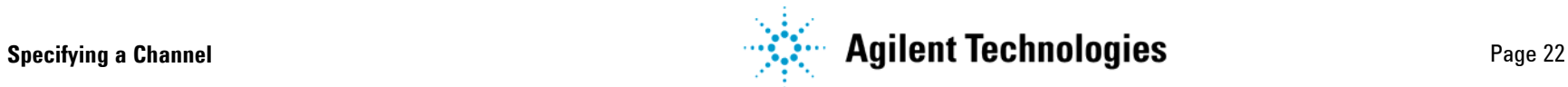

### **Initial Results (cont.)**

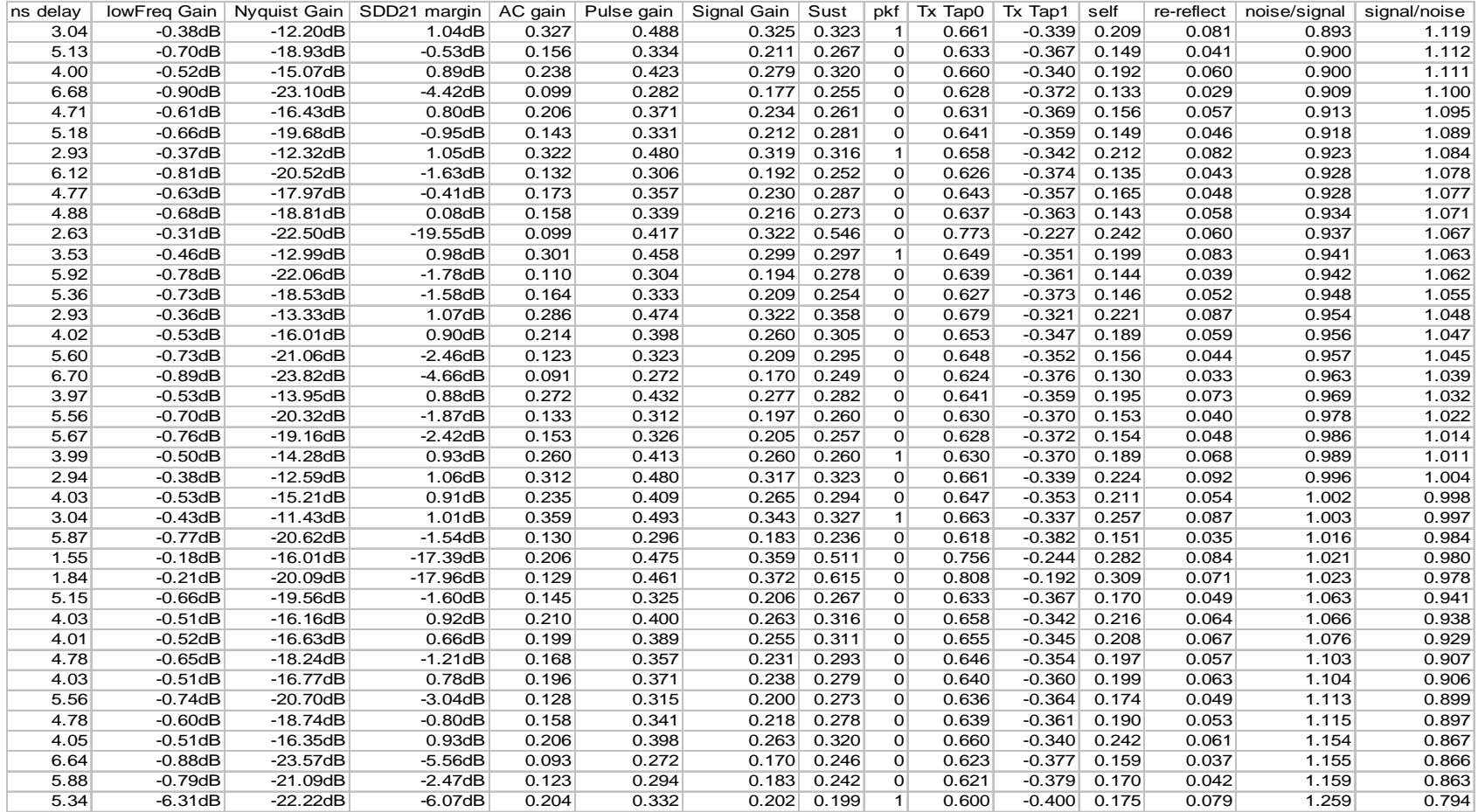

#### **Figure 4: Proposed Specification Method (cont.)**

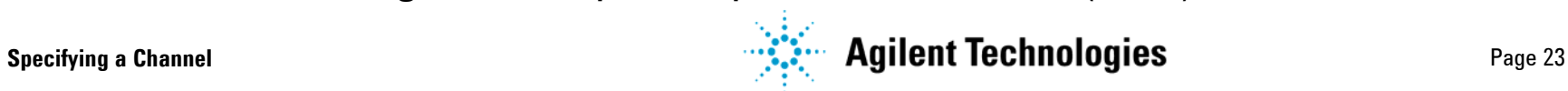

# <span id="page-23-0"></span>**Initial results (cont.)**

#### **Decoder for column names:**

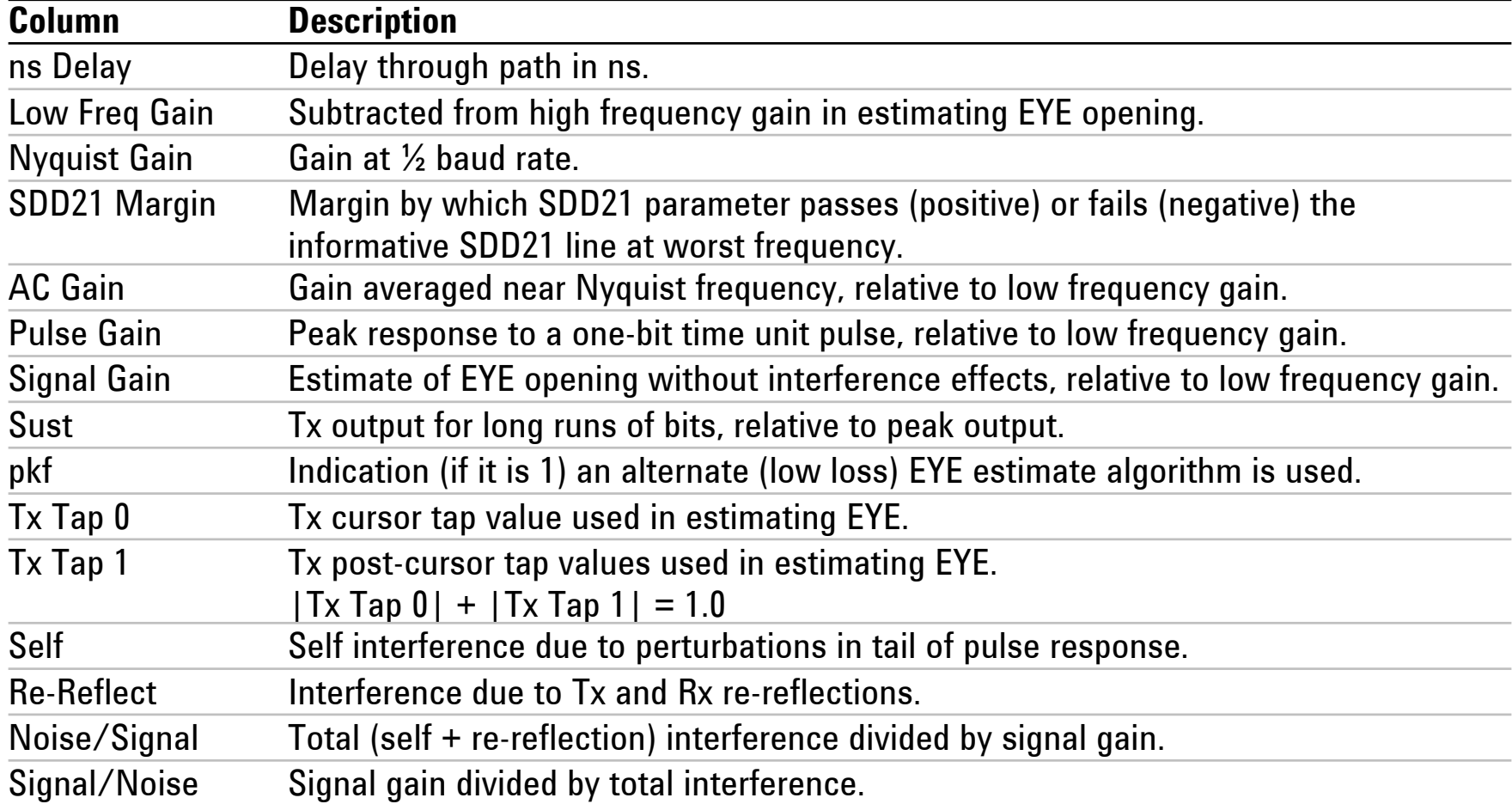

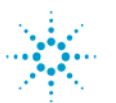

### **Future Work**

#### **Future work will include:**

- **1.Including crosstalk.**
- **2.Comparing metric with signaling simulation.**

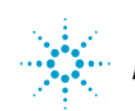